## **ةلسلس ملعت ةجمربلا ةغلب ++C ةثيدحلا** Learn Modern C++ Programming Course

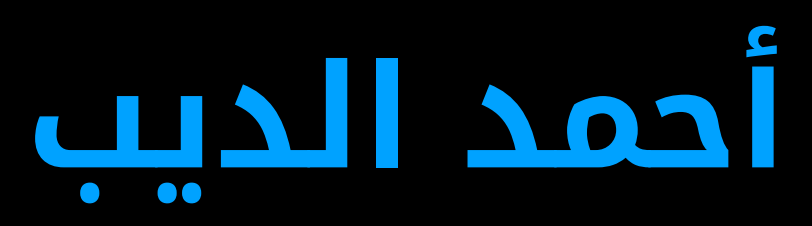

### **دادعإ سدنهملا دمحأ بيدلا**

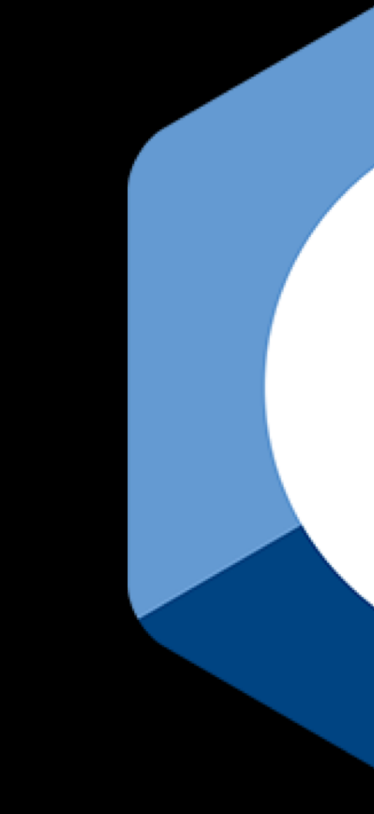

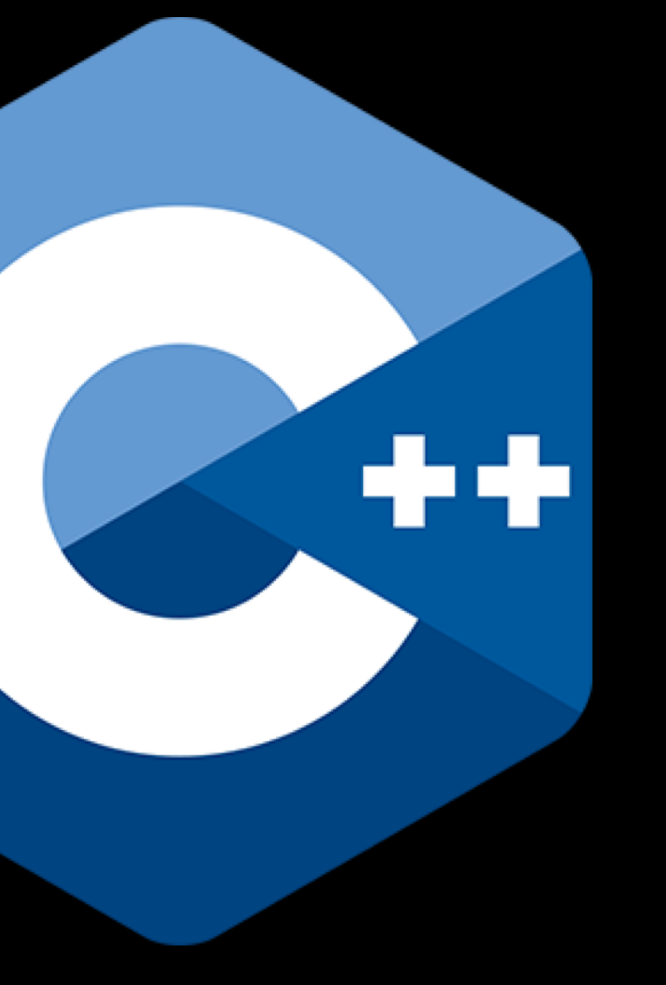

## **#12: Unions**

Source: The C++ Programming Language (4th Edition), Bjarne Stroustrup

## **Unions**

• A union is a struct in which all members are allocated at the same member.

### address so that the union occupies only as much space as its largest

```
union Status {
 unsigned int reg;
 struct {
   unsigned int TXE : 1; // Transmit data register empty
   unsigned int TC : 1; // Transmission complete
   unsigned int RXNE : 1; // Read data register not empty
   unsigned int ERR : 3; // Error
   unsigned int: 26; // Reserved
 } bitfields;
};
```
Source: The C++ Programming Language (4th Edition), Bjarne Stroustrup

## **Wasting Memory**

```
int main() {
  Entry entry1{.name = "Car Manufacturer", \cdot t = str, \cdot s = "BMW"};
  Entry entry 2\{.\text{name} = \text{``Person Height''}, \text{ .t = num, .i = 185}\};
  print_entry(entry1);
  print_entry(entry2);
}
```

```
void print_entry(Entry& p) {
  std::\text{cout} \ll p \text{. name} \ll " = ";if (p.t == str) {
    std::\text{cout} \ll p.s \ll "n";} else {
    std::\text{cout} \ll p.i \ll "n";}
}
```

```
enum Type { str, num };
struct Entry {
 char const* name;
 Type t;
 char const* s; // use s if t==str
 int i; // use i if t==num
};
```
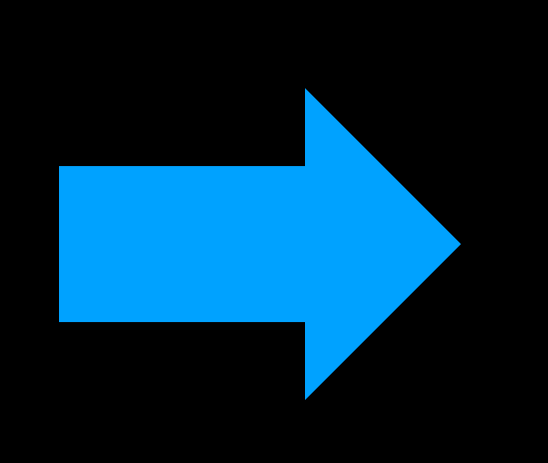

## **Using Unions**

```
enum Type { str, num };
struct Entry {
  char const* name;
 Type t;
 char const* s; // use s if t==str
 int i; // use i if t==num
};
```

```
enum Type { str, num };
struct Entry {
  char const* name;
 Type t;
 union {
    char const* s;
    int i;
 } value;
};
```
Source: The C++ Programming Language (4th Edition), Bjarne Stroustrup

# **Misusing Unions**

```
union dirty_stuff {
  long int i;
  long int* p;
};
```

```
int main() {
  long int x{0x10};
```

```
dirty\_stuff bad\{ .p = \&x\};
```

```
std::cout << "bad.i = " << std::hex << bad.i << std::endl;
dirty_stuff dangerous{.i = bad.i};
std::cout << "*dangerous.p = " << *dangerous.p << std::endl;
// less bad than above is to use explicit type conversion operator
auto pointer = reinterpret_cast<long int\ast>(bad.i);
std::cout << "*pointer = " << *pointer << std::endl;
```
 $\bigcap$ 

**Thank you**